# **ProjectWorld – Toronto - 2008**

# Assessing Schedule Performance with Earned Value

# Robert Van De VeldePhD, PMP

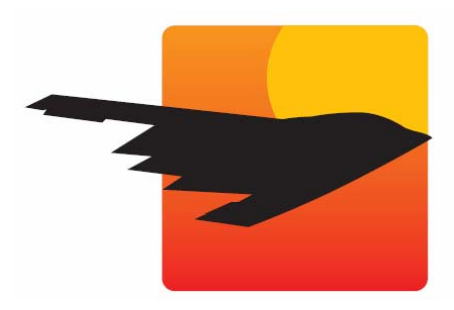

**ProjectFlightDeck.com**

# **Learning Objectives**

- Acquire practical tools and tips for assessing schedule performance on your project
- Learn about Earned Schedule, a breakthrough approach for assessing schedule performance
- Review the benefits and shortfalls of traditional Earned Value Management

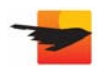

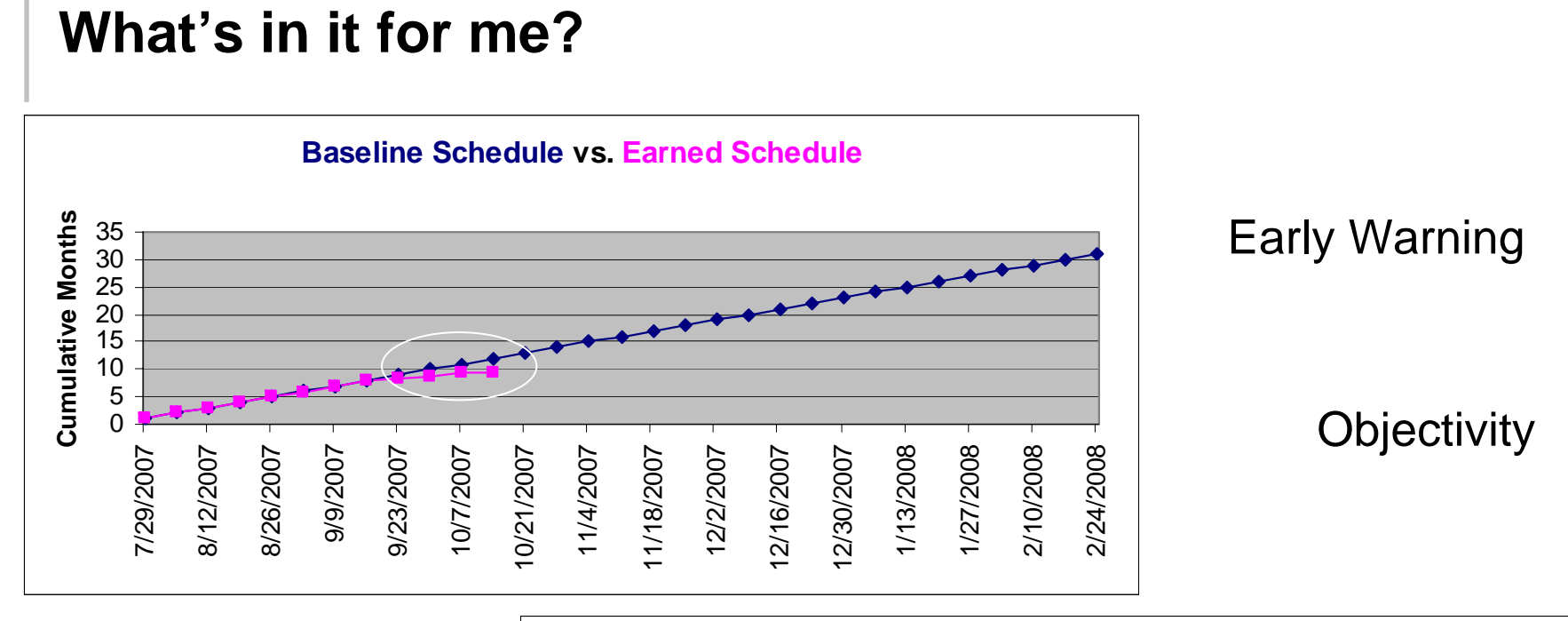

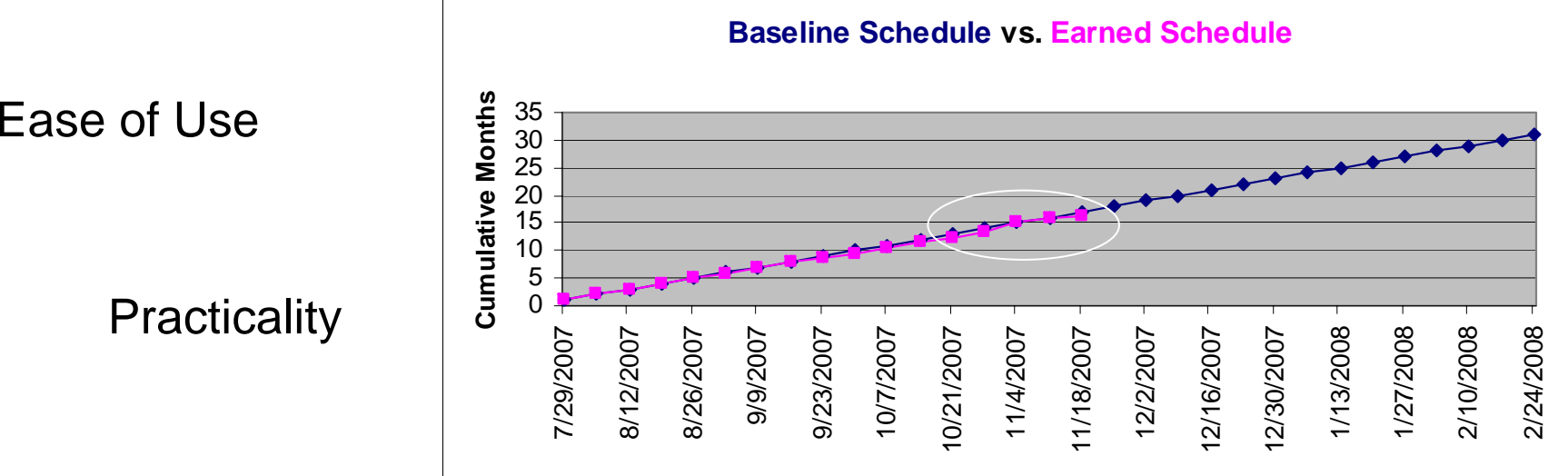

©ProjectFlightDeck.com, 2008 3

#### **Introduction**

- Quantitative assessment of schedule performance is critical to the success of time-driven projects
- Earned Value Management has historically provided quantitative tools for project performance measurement
- Earned Value Management breaks down for schedule performance
- A recent innovation, Earned Schedule, corrects the problem
- This Track Session is divided into three parts:
	- Background: Earned Value Management
	- Theory: Earned Schedule **Breakthrough**
	- Practice: How to apply Earned Schedule to your projects

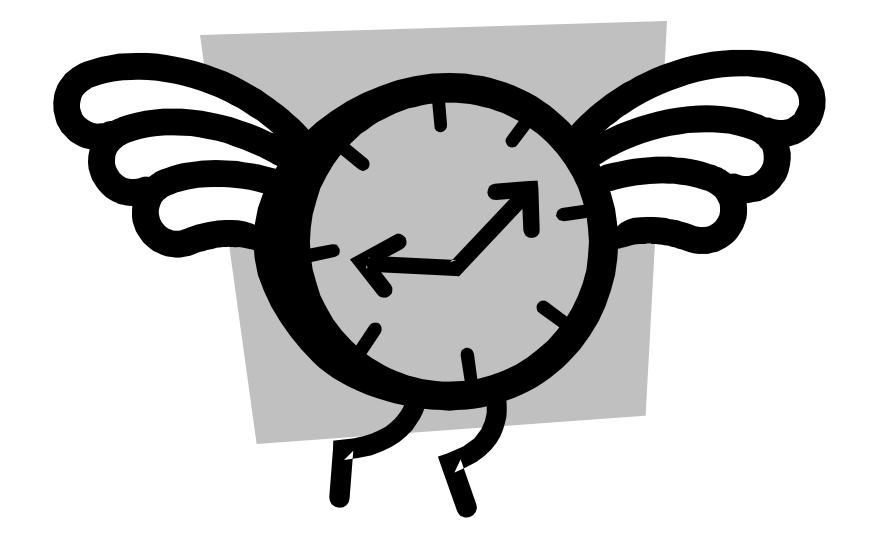

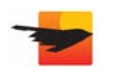

# **Earned Value Management Basics**

- Earned Value Management is a technique for quantitatively assessing project performance
	- **Planned Value (PV)**: value for work that is planned
	- **Earned Value (EV)**: value for work that has been completed
- Cost Performance: compare Earned Value and Actual Cost
	- **Cost Variance (CV)**: Earned Value minus Actual Cost—EV - AC
	- **Cost Performance Index (CPI)**: Earned Value divided by Actual Cost—EV / AC
- Schedule Performance: compare Earned Value and Planned Value
	- **Schedule Variance (SV)**: Earned Value minus Planned Value—EV - PV
	- **Schedule Performance Index (SPI)**: Earned Value divided by Planned Value— EV / PV

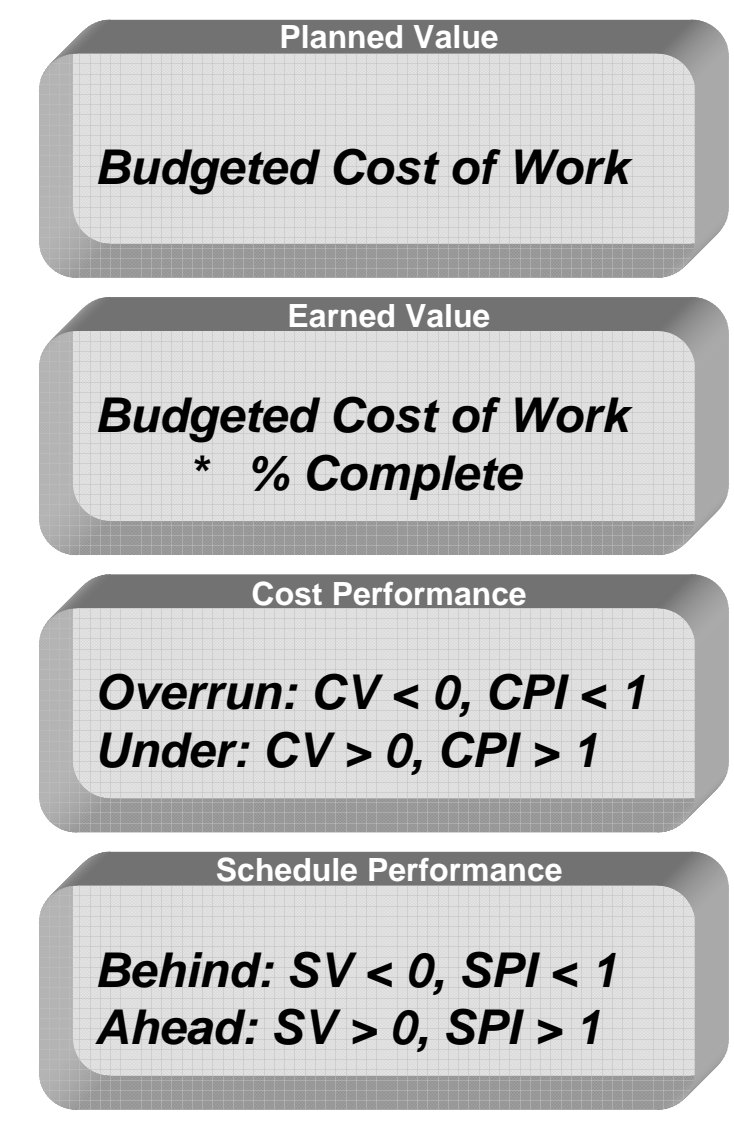

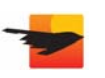

# **Common Assessment of Project Performance**

 $\bullet$  A common method for assessing cost performance is to compare budgeted cost and actual cost

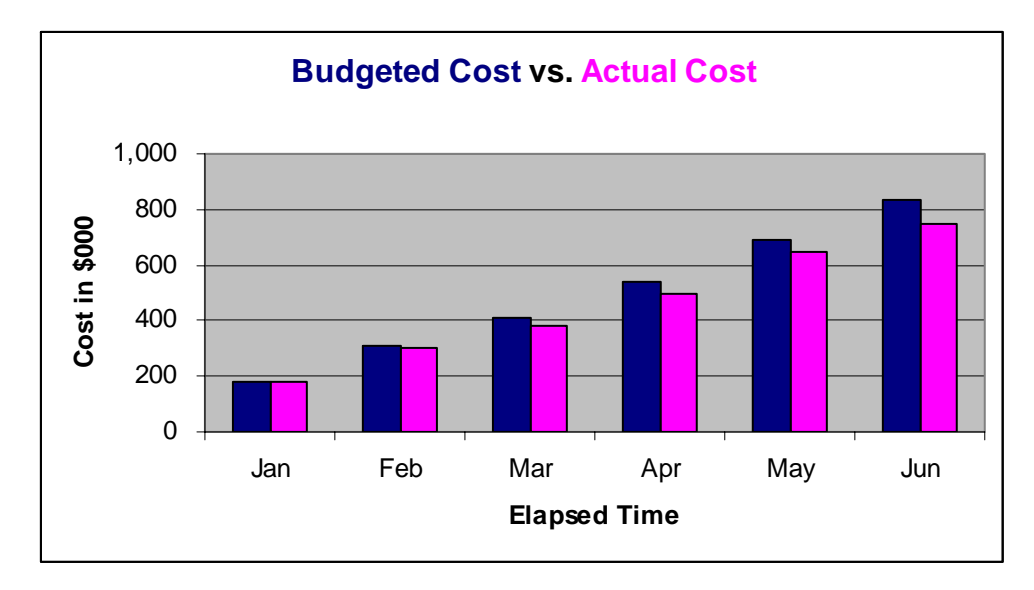

- The chart appears to show that the project cost is tracking slightly below plan
- $\bullet$  A reasonable conclusion is that the project's cost performance is acceptable

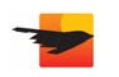

### **Earned Value Management and Project Performance**

• The following Earned Value Management chart is based on the same underlying data, but it tells a different story

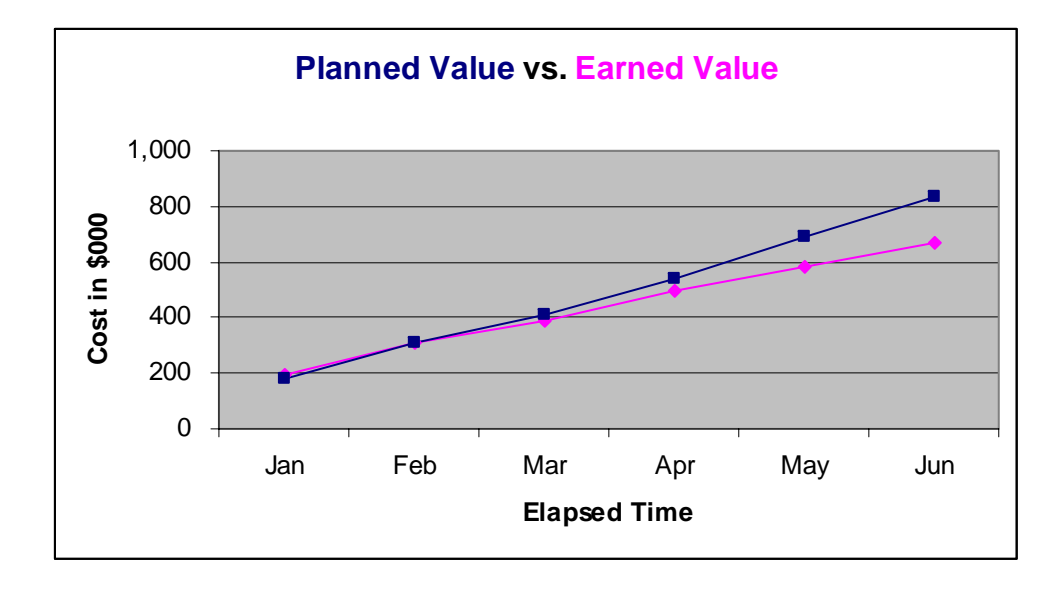

- The Earned Value is tracking below plan, and the gap is widening
- The common view lacks information about how much should have been delivered for the cost expended
- • Earned Value Management shows relationship between value and time, plan and result

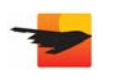

# **Limits of Earned Value Management**

- The technique's accuracy in assessing cost performance is proven
- It is less successful for assessing schedule performance
	- Schedule performance is all about *time*
	- But, Earned Value Management is expressed in terms of *cost— Planned Value (PV) and Earned Value (EV)*

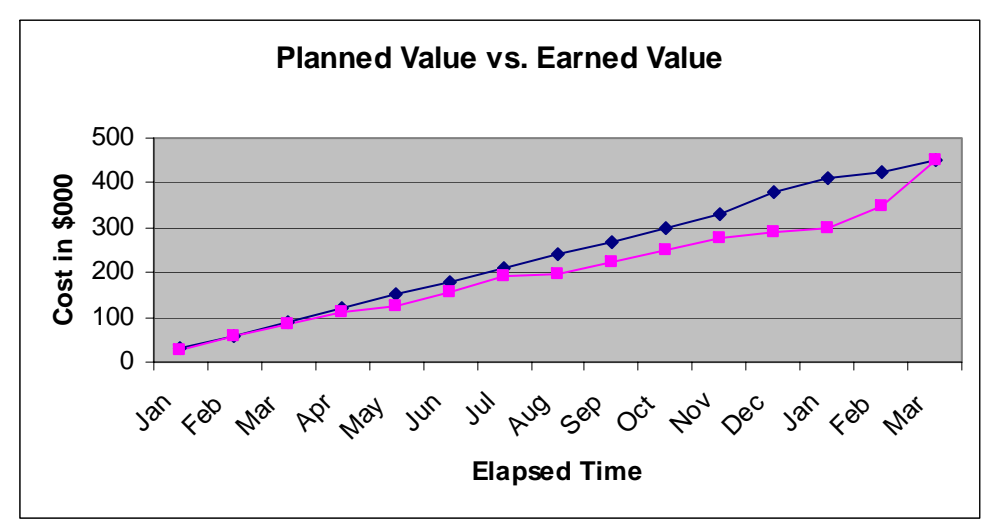

• At the end of the project, what is the relationship between EV and PV?  $Variance = FV - PV = ?$ 

*Schedule* Performance Index = EV/PV = ?

©• What if the project's completion date was supposed to be Dec?

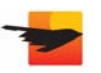

# **Earned Schedule**

- $\bullet$ Breakthrough research by Walt Lipke on schedule performance analysis
- Relates Planned Value and Earned Value directly to time

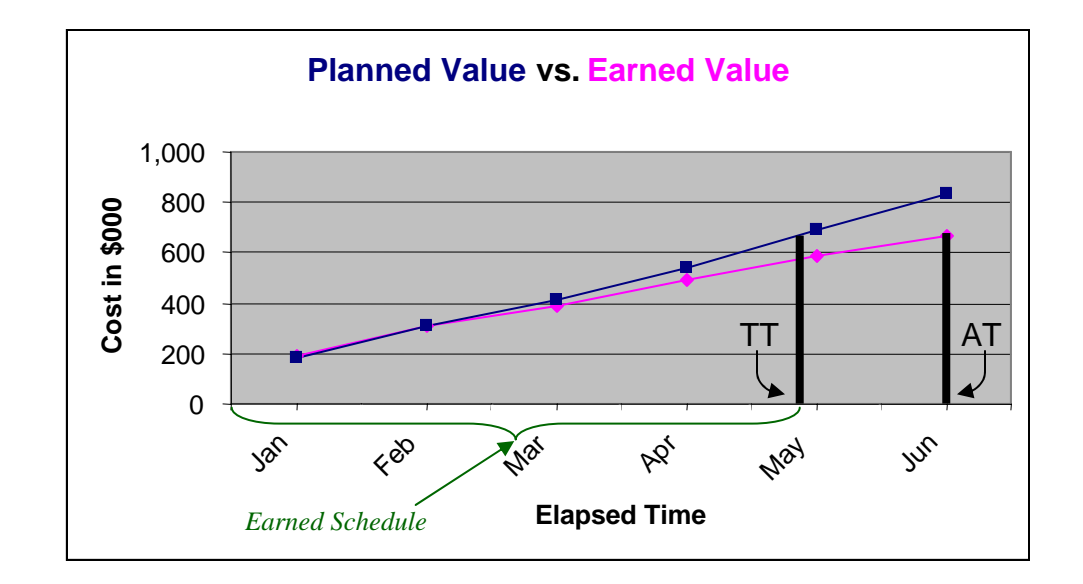

- At the Actual Time (AT), value has been earned
- At the Target Time (TT), that same value *should* have been earned
- The time from the project start to TT is the *Earned Schedule*

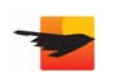

### **Earned Schedule Calculation**

- Find the Earned Value at the Actual Time (AT)
- $\bullet$ Map that Earned Value onto the Planned Value curve  $(EV = PV)$
- •Drop a line from the intersection point to the timeline (TT)

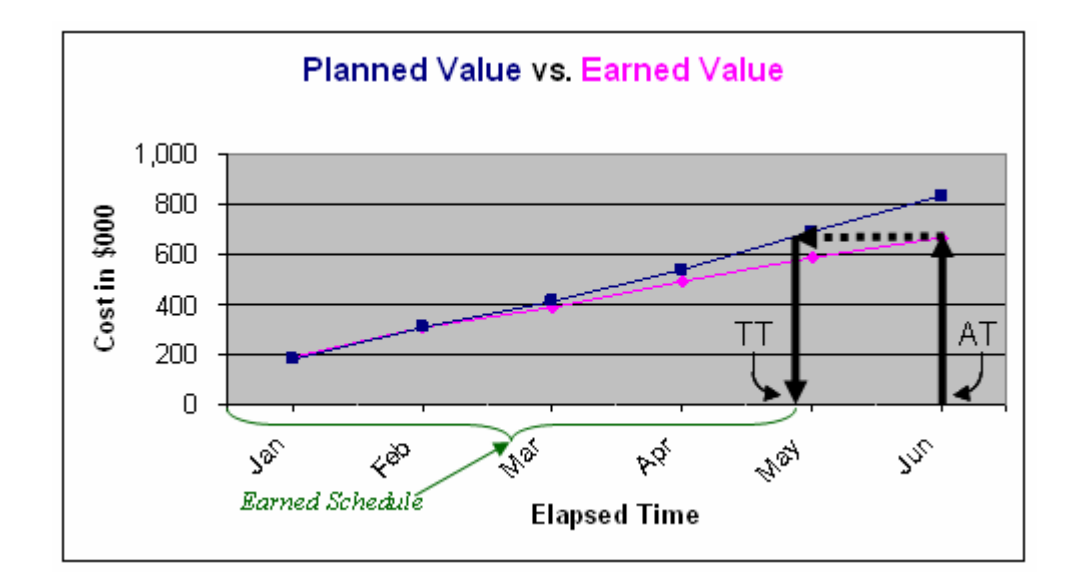

- $\bullet\,$  Earned Schedule = the sum of the time segments
	- Count the number of full periods
	- Calculate the amount of time earned in the partial period

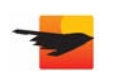

#### **Partial Period Calculation**

- The partial period is represented by a fraction: *The time between A and B / the time between A and C*
- Calculate the amount of time earned by using either:
	- Interpolation from the values on the Planned Value curve, or
	- Computation based on the daily totals for Planned Value and Earned Value
- Details of the partial period calculations are covered in the Appendix
- The Earned Schedule equals the number of full periods plus the earned time in the partial period

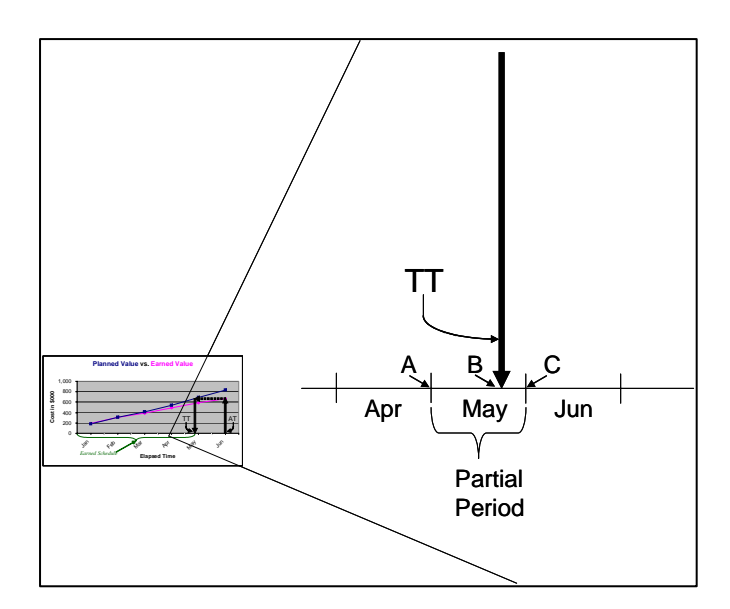

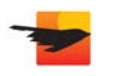

# **Earned Schedule Formulas**

- • Earned Schedule supports a wide range of formulas
- To distinguish them from the traditional Earned Value Management assessment formulas, the suffix "(t)" is appended
	- **Schedule Variance (t)**: Earned Schedule minus Actual Time
	- **Schedule Performance Index (t)**: Earned Schedule divided by Actual Time
- The variance and index values act in the same way as traditional Earned Value Management
- • Unlike traditional Earned Value Management, Earned Schedule supports prediction of project duration and end date
	- **Estimated Duration (t)**: Planned Duration divided by Schedule Performance Index (t)
	- **Projected End Date**: Project Start Date plus Estimated Duration (t)

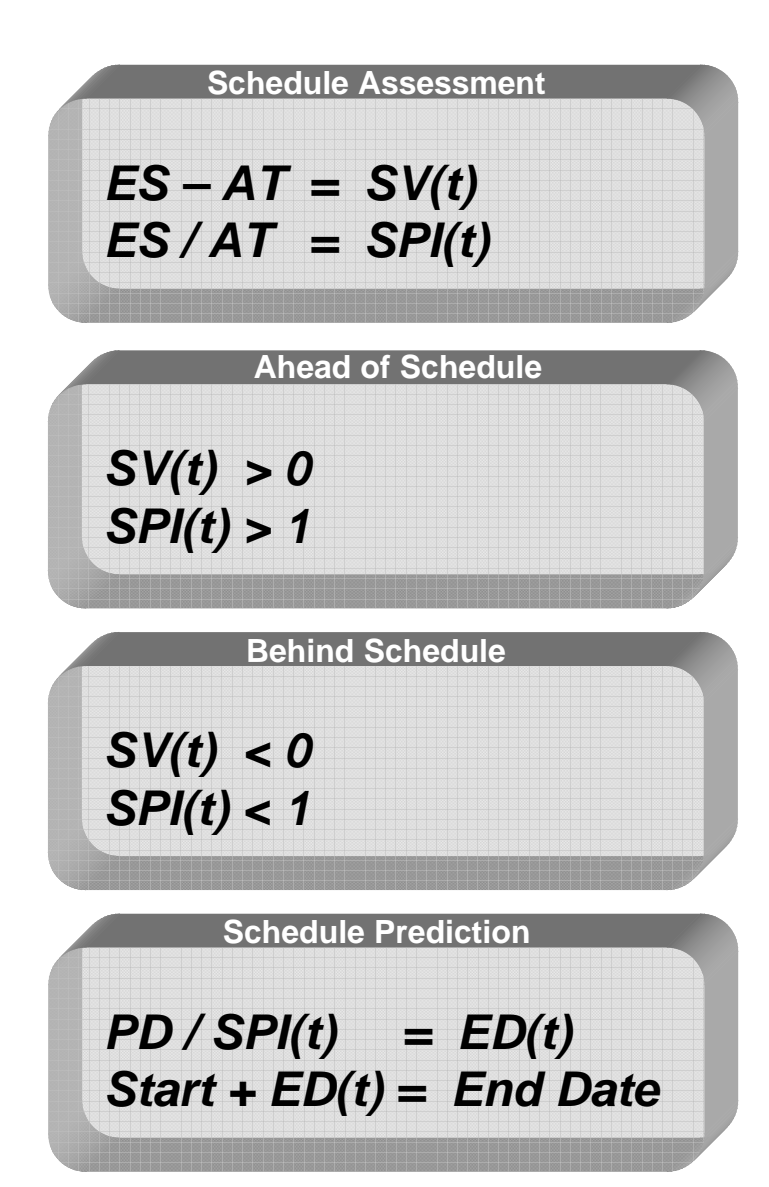

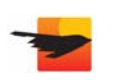

### **Implementing Earned Schedule**

- The pre-requisites for implementing Earned Schedule do not vary significantly from standard project management practices
- The challenge for Project Managers is to consistently exercise the practices
- There are two sets of pre-requisites:
	- One for generating the data
	- The other for performing the calculations
- Once the pre-requisites are met, the results require interpretation some tips and techniques are provided for doing this
- Manual calculation of Earned Schedule is possible, but onerous
	- For most projects, tool support is required
	- Common tools such as Microsoft Excel™ and Microsoft Project™ are used here for illustration purposes

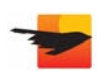

# **Generating the Data**

- Maintain the Schedule
	- Do you ensure that new tasks are incorporated into your schedule in a timely way?
	- Are you rigorous in tracking work that is done and that remains?
	- Do you regularly re-vamp your schedule so that it reflects reality?
- Set a Baseline
	- The system needs a basis for measurement—the baseline provides it
	- Overcoming the psychological hurdle of setting the baseline
		- Baseline selected tasks
		- Use a private baseline
		- Re-set the baseline (note: affects Earned Schedule)
- Enter Resources and Rates
	- Tools use resources and their costs to calculate Planned Value and Earned Value
	- Rates do *not* have to be exact—even nominal rates generate meaningful results

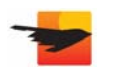

# **Manually Performing the Calculations**

- Scheduling tools generally provide a function for extracting timephased data (e.g., the "Analyze Timescaled Data in Excel" wizard)
- The data can then be put into the spreadsheet accompanying this presentation to perform the Earned Schedule calculations

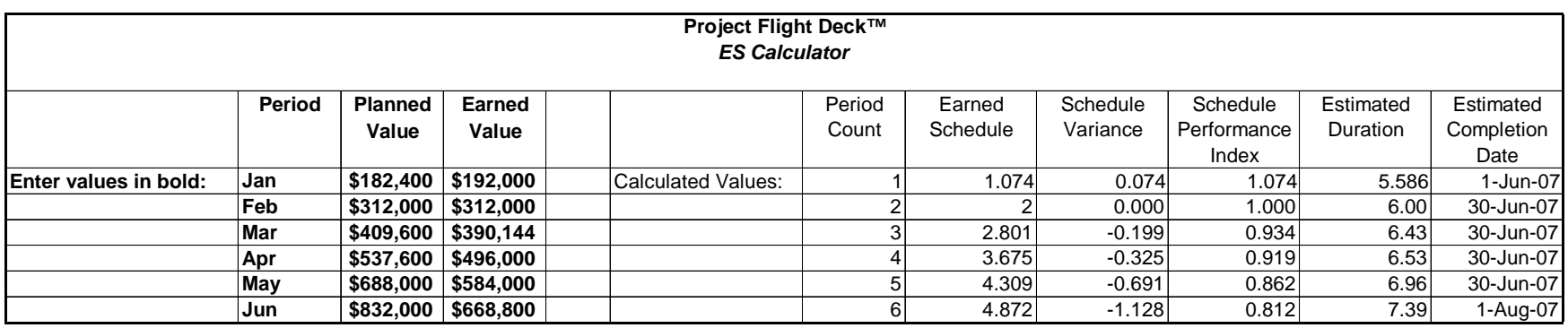

- Extract the Period name, Planned Value, and Earned Value for each time period
- Paste them into the respective columns
- Execute the macro

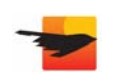

# **Automatically Performing the Calculations**

- Commercial plug-ins are available for standard scheduling tools like Microsoft Project™ **Project Flight Deck™:**
- The plug-in performs the following functions:
	- Extracts the required data from MS Project
	- Calculates the Earned Schedule values
	- Analyzes the results
	- Dynamically creates an Excel file to hold the output
- The charts make it easy to identify trends
- The numerical results support detailed analysis
- The warning message high-lights risks

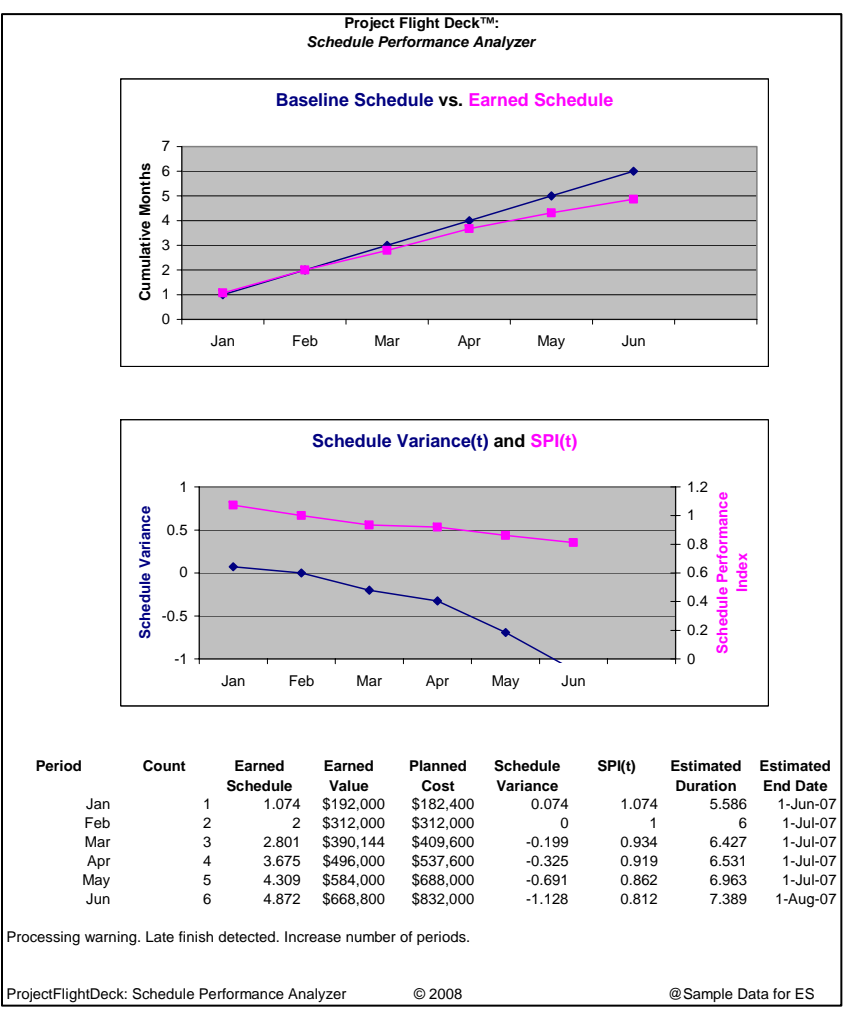

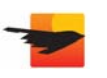

#### **Interpreting the Results**

- Rule of Thumb #1: Mind the Gap
	- The gap between the baseline schedule and the earned schedule indicates whether there is an issue
	- The variance and index analysis portray the trend
	- Experienced users focus on the numbers, in particular, on the Schedule Performance Index, i.e., the SPI(t)
	- The estimated end date is a conservative forecast

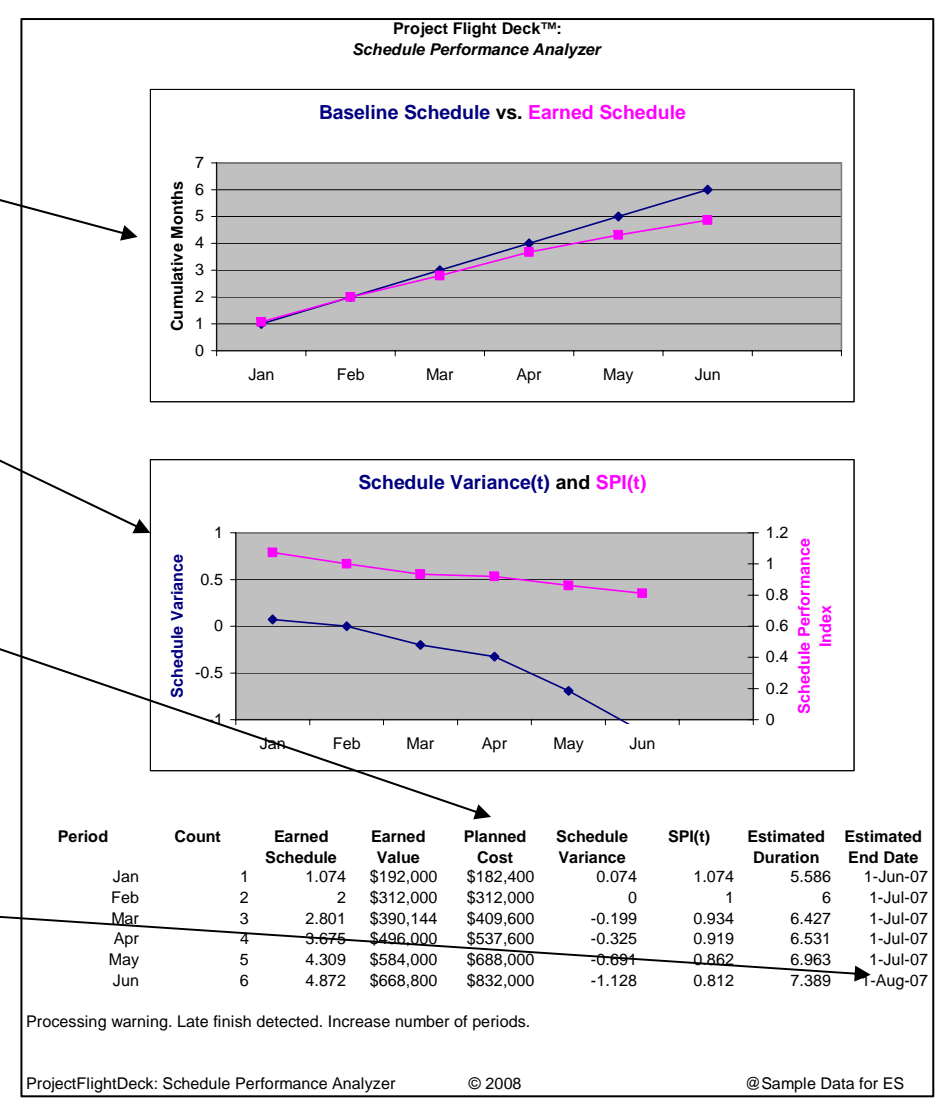

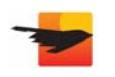

#### **Interpreting the Results**

- Rule of Thumb #2: Three in a Row
	- For many projects, monthly resolution is insufficient; weekly time increments are required
	- • In such cases, three successive SPI(t) values below expectation signal a trend
	- Expectations vary with projects, but, generally,  $SPI(t) < .8$  are cause for concern
	- • An end date that exceeds the target by more than two weeks is worrisome

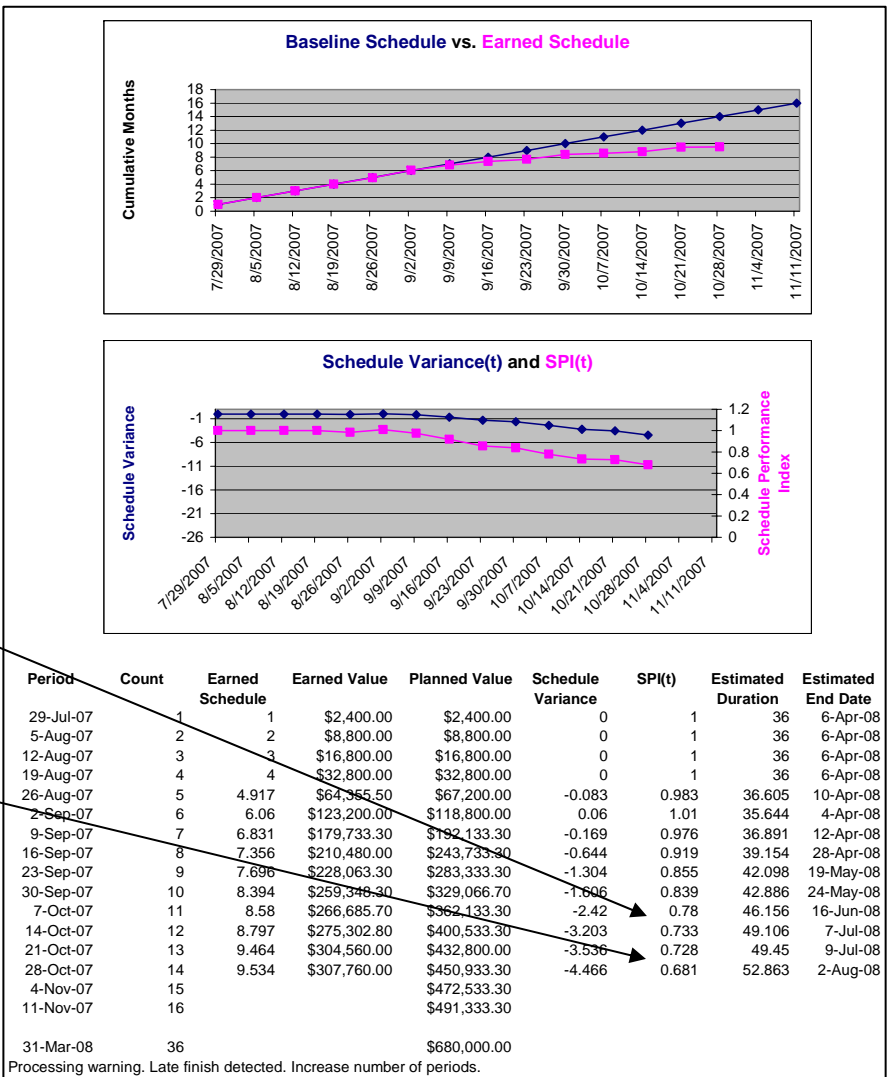

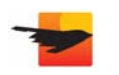

#### **Interpreting the Results**

- Rule of Thumb #3: Impact of Re-baselining
	- Re-baselining the whole schedule has significant impact on metrics $\overline{\phantom{a}}$
	- Best practice is to selectively rebaseline tasks, e.g., re-baseline new tasks as they are added, rather than re-baselining all tasks in the project

#### **Before:**

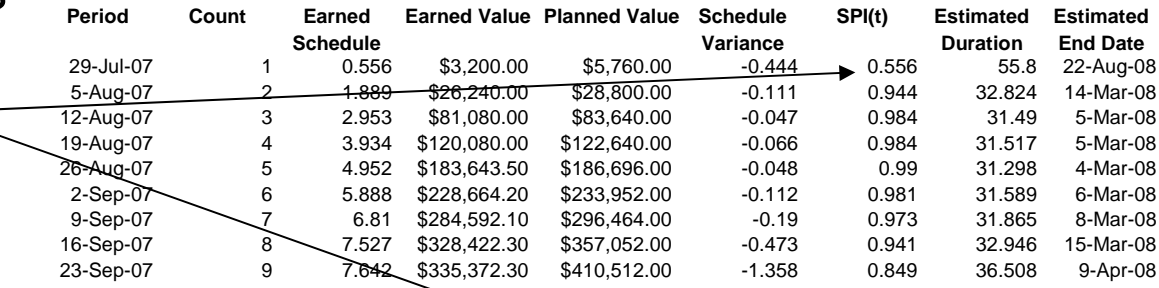

#### **After:**

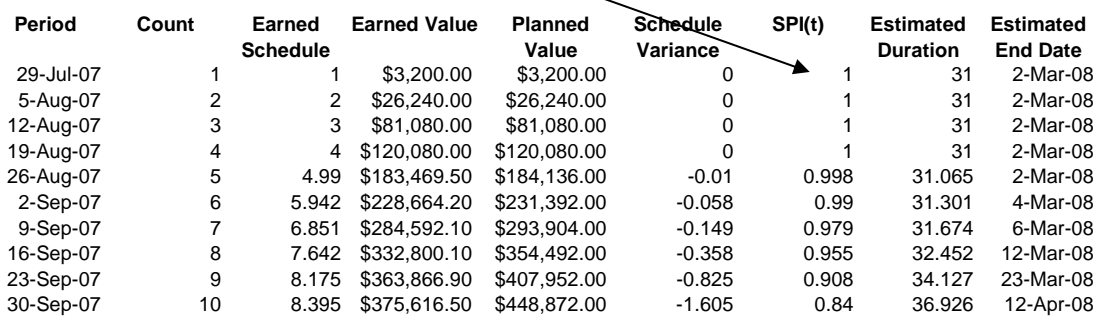

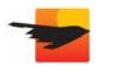

#### **Observations**

- Earned Schedule makes a material difference in the management of project schedules
	- Quantitative assessment
	- Solid theoretical basis
	- Easy to use
- Virtually no incremental effort required for Project Managers already exercising disciplined project management practices
	- Take schedule seriously
	- Set the baseline
	- Enter resources and rates
- Tool support is required in practice
	- Scheduling tool must generate Planned Value and Earned Value
	- Scheduling tool should support export to a file
	- Full automation increases efficiency

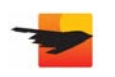

# **Future Direction**

- Task Level Analysis
	- Earned Schedule provides early warning of overall schedule performance problems
	- Project Manager must investigate schedule to identify the specific tasks that are at risk
	- "P-Factor analysis" takes the technique to the next level
		- Builds on theoretical foundation of Earned Schedule
		- Supports systematic identification of tasks at risk
		- Identifies tasks that are impeded and tasks that require rework
		- Practical application to schedule management requires automated support
		- Methodology extensions and supporting tools are currently available

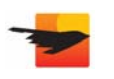

# **Learning Objectives**

- Acquire practical tools and tips for assessing schedule performance on your project
- Learn about Earned Schedule, a breakthrough approach for assessing schedule performance
- Review the benefits and shortfalls of traditional Earned Value Management

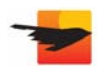

### **Concluding Comments**

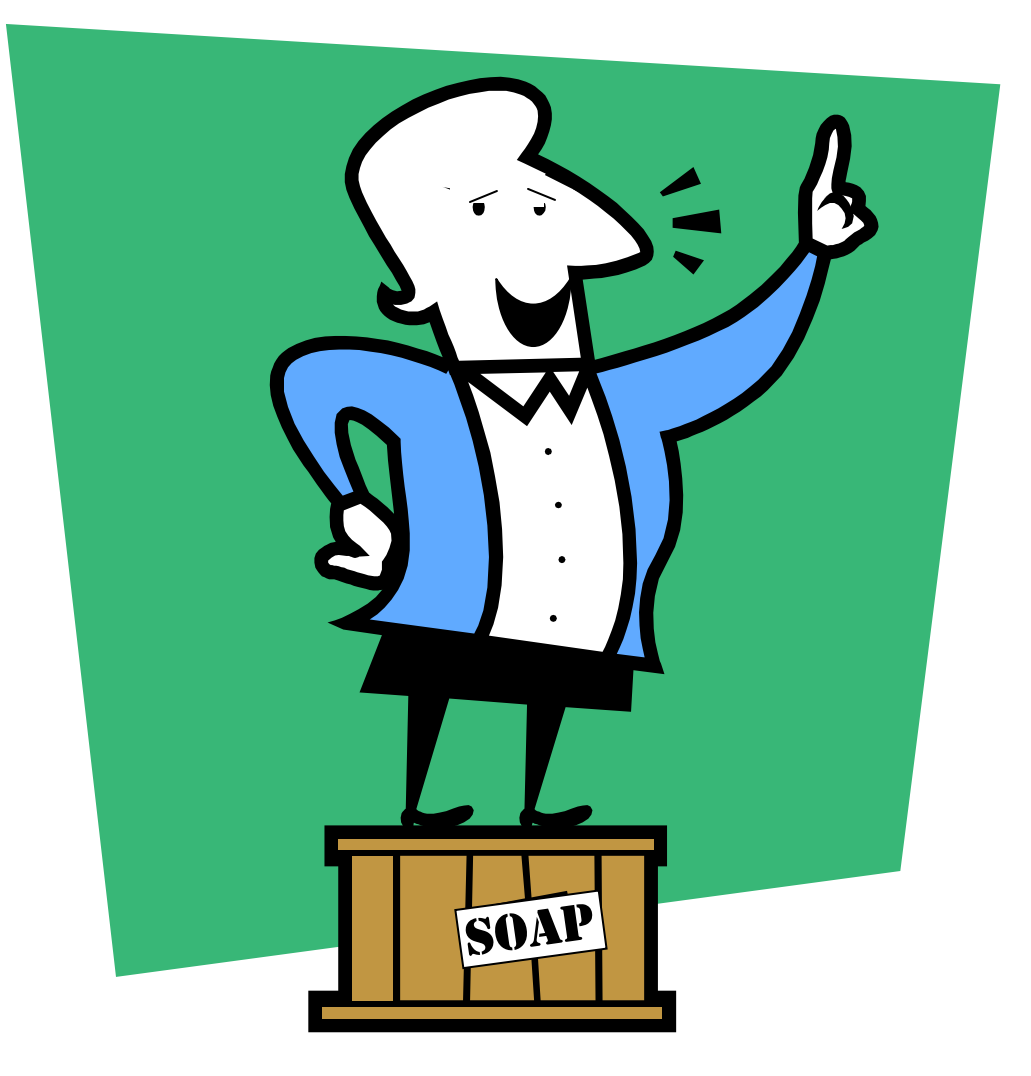

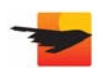

# **Appendix**

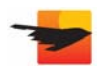

#### **Partial Period Calculation**

- The only part of the technique that requires elaboration
- The partial period is represented by a fraction:

 $B - A / C - A$ 

- The values on the curves are cumulative
	- The denominator is the cumulative value at C minus the cumulative value at A
	- The numerator is the cumulative value at B minus the cumulative value at A
- The start of the partial period is known
- The end of the partial period is known
- The Target Time is not known and cannot be directly calculated

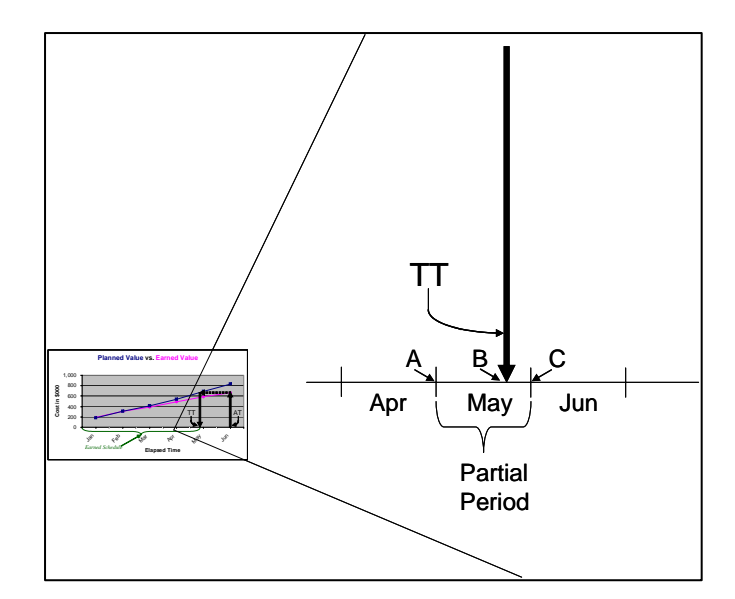

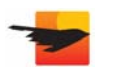

#### **Interpolation**

- The value of the partial period is estimated (interpolated) using known values from the Planned Value curve
- The equation is

 $PV_{B}$  *– PV<sub>A</sub> / PV<sub>C</sub> – PV<sub>A</sub>* 

- The denominator is the Planned Value at the period end minus Planned Value at the period start
- The numerator is the Planned Value at the Target Time minus the Planned Value at the period start
- The Planned Value at the Target Time is the same as the Earned Value at the Actual Time; so,

 $EV_{A\mathcal{T}} - PV_A$  /  $PV_{C} - PV_A$ 

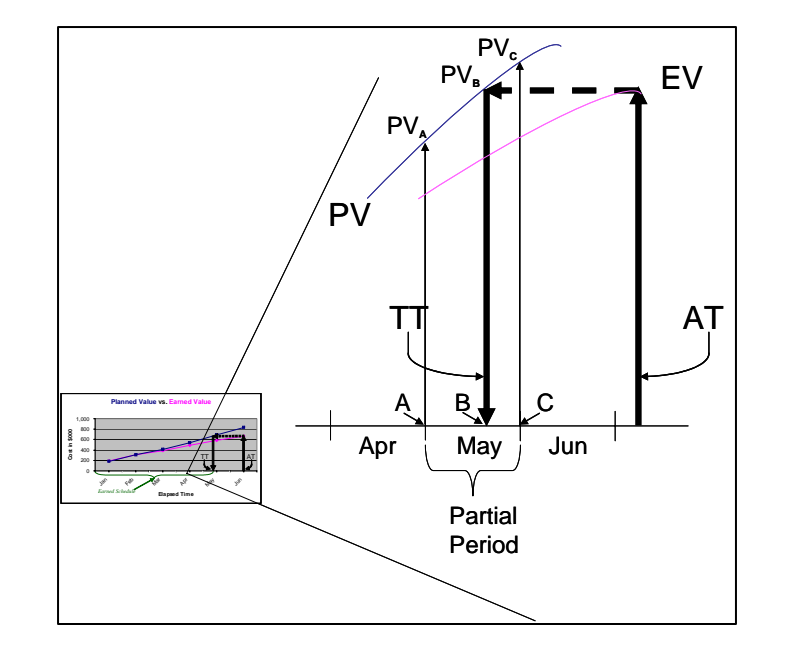

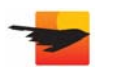

### **Computational Method**

- An alternative method for calculating the partial period has evolved from the computational implementation of the technique
- Some scheduling tools calculate and store Planned Value and Earned Value for each task for each time period (e.g., by day)
- The values can be used to determine the fractional amount

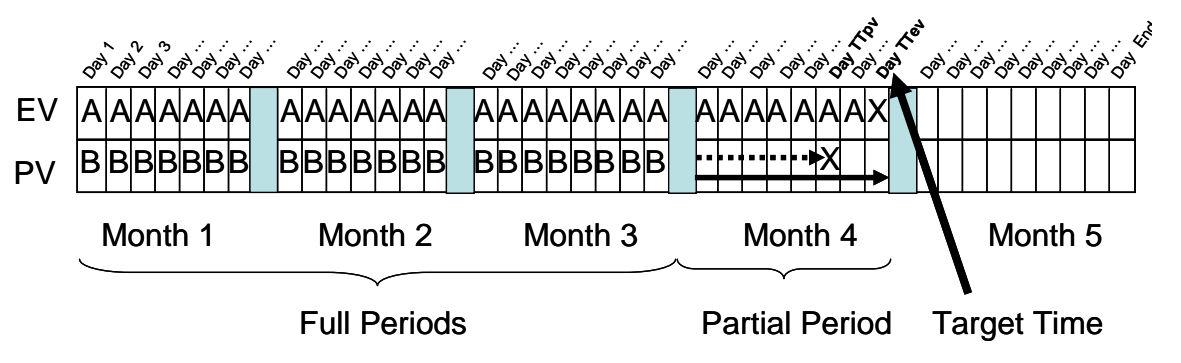

- Get the Earned Value (X) for the Target Time
- •Compare it to the Planned Value for each day
- •Determine the exact day when the Planned Value hits X (dotted line)
- •Count the number of days in the partial period to get to X
- Count the total days in the partial period (solid line)
- The former over the latter is the fractional amount of Earned Schedule

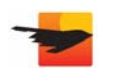